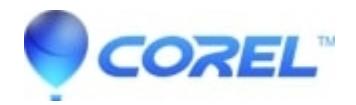

## **[Is there a way to keep my imported fonts saved or linked to my](http://kb.parallels.com/en/125775) [account?](http://kb.parallels.com/en/125775)**

• Gravit Designer Desktop App

No, fonts imported from ?File > Add fonts?? are only available on the current device. Please note that deleting the browser?s cache removes all imported fonts.

© 1985-2024 Corel. All rights reserved.